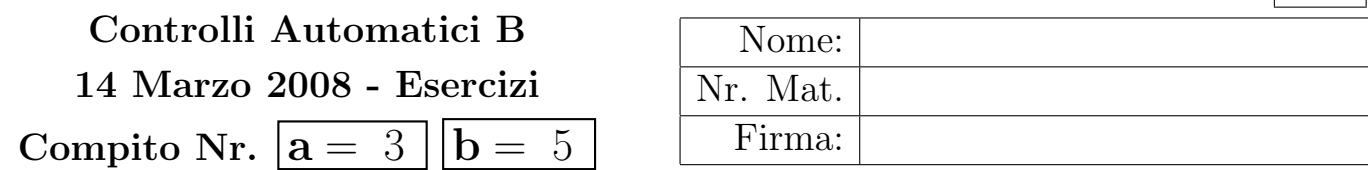

Nr.

Negli esercizi che seguono, si sostituisca ad a e b i valori assegnati e si risponda alle domande.

a) Sia dato il seguente sistema retroazionato:

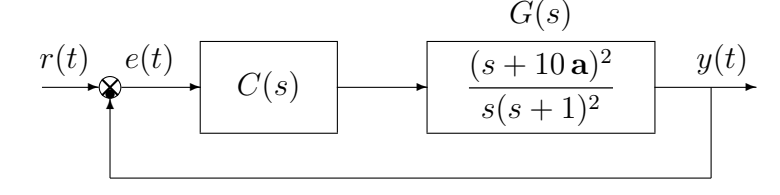

a.1) Posto  $C(s) = K$ , tracciare qualitativamente il luogo delle radici del sistema retroazionato al variare del parametro  $K > 0$ . Determinare esattamente la posizione degli asintoti, le intersezioni ω ∗ con l'asse immaginario e i corrispondenti valori del guadagno K<sup>∗</sup> . Determinare la posizione dei punti di diramazione "solo in modo qualitativo".

Sol. Posto  $C(s) = K$ , l'equazione caratteristica del sistema retroazionato diventa:

$$
1 + K \frac{(s+10\mathbf{a})^2}{s(s+1)^2} = 0
$$

L'andamento qualitativo del luogo delle radici del sistema  $G(s)$  al variare del parametro  $K > 0$  $\hat{e}$  mostrato in Fig. 1 quando  $\mathbf{a} = 3 e \mathbf{b} = 5$ . E' presente un solo asintoto coincidente con il

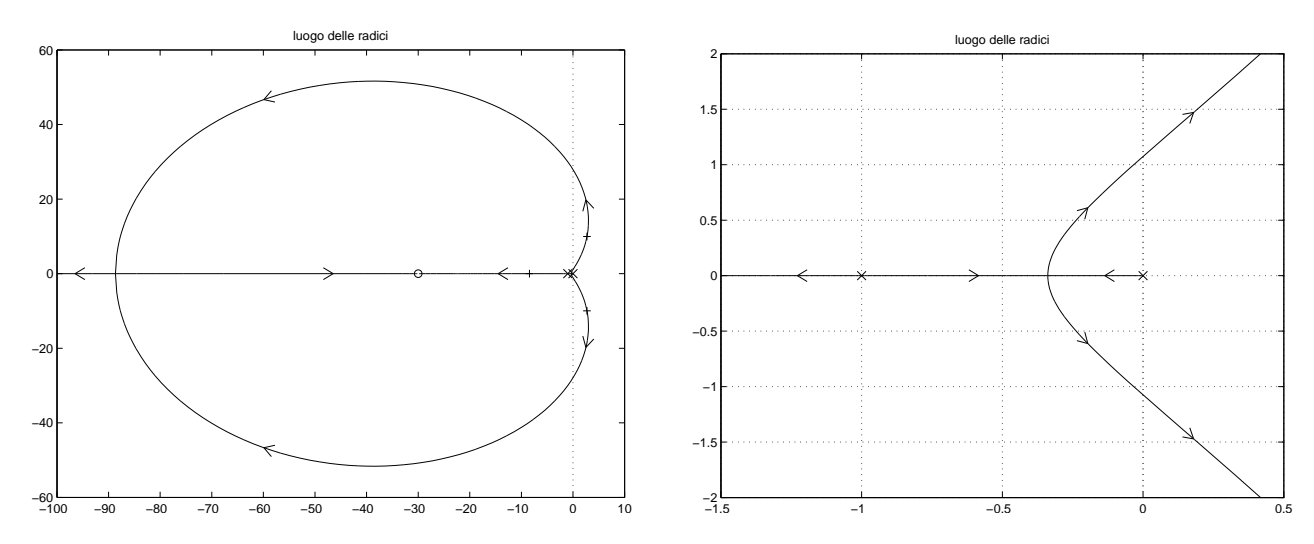

Figura 1: Luogo delle radici del sistema  $G(s)$  al variare del parametro  $K > 0$  quando  $\mathbf{a} = 3$  e  $\mathbf{b} = 5$ . La seconda figura rappresenta uno zoom nell'intorno dell'origine.

semiasse reale negativo. L'intersezione con l'asse immaginario si calcola utilizzando il criterio di Routh:

$$
1 + KG(s) = 0 \qquad \rightarrow \qquad s(s+1)^2 + K(s+10 \mathbf{a})^2 = 0
$$
  
\n
$$
s^3 + (2+K)s^2 + (1+20 \mathbf{a} K)s + 100 \mathbf{a}^2 K = 0
$$
  
\n
$$
\begin{array}{ccc}\n3 & 1 & (1+20 \mathbf{a} K) \rightarrow 1 > 0 \\
(2+K) & 100 \mathbf{a}^2 K & \rightarrow K > -2 \\
1 & (2+K)(1+20 \mathbf{a} K) - 100 \mathbf{a}^2 K & \rightarrow 2K^2 + (1+40 \mathbf{a} - 100 \mathbf{a}^2) K + 20 \mathbf{a} > 0 \\
100 \mathbf{a}^2 K & \rightarrow K > \mathbf{a}\n\end{array}
$$

Le soluzioni dell'equazione del secondo ordine sono le seguenti:

$$
K_{1,2}^{*} = \frac{-1 - 40\,\mathbf{a} + 100\,\mathbf{a}^{2} \pm (10\,\mathbf{a} - 1)\sqrt{1 - 60\,\mathbf{a} + 100\,\mathbf{a}^{2}}}{40\,\mathbf{a}} \qquad \overset{\mathbf{a} = 3, \mathbf{b} = 5}{\longrightarrow} K_{1,2}^{*} = \begin{cases} \begin{array}{c} 0.002568 \\ 12.98 \end{array} \end{cases}
$$

Il sistema risulta essere stabile per:

$$
(0 < K < K_1^*) \cup (K > K_2^*) \qquad \xrightarrow{\mathbf{a} = 3, \mathbf{b} = 5} \qquad (0 < K < 0.002568) \cup (K > 12.98)
$$

Le intersezioni con l'asse immaginario si hanno in corrispondenza delle pulsazioni:

$$
\omega^* = \begin{cases} \sqrt{1 + 20 \mathbf{a} K_1^*} & \mathbf{a} = 3, \mathbf{b} = 5 \\ \sqrt{1 + 20 \mathbf{a} K_2^*} & \n\end{cases} \qquad \mathbf{a} = 3, \mathbf{b} = 5 \qquad \omega^* = \begin{cases} 1.07428 \\ 27.9257 \end{cases}
$$

a.2) Posto  $C(s) = \frac{(1+s)}{(1+\tau s)}$ , tracciare qualitativamente il contorno delle radici del sistema retroazionato al variare del parametro  $\tau > 0$ . Nella graficazione del contorno delle radici si tenga conto del fatto che il sistema retroazionato è stabile per  $\tau < \tau^*$ . Determinare la posizione dei punti di diramazione "solo in modo qualitativo". Facoltativo: esattamente il valore limite τ<sup>\*</sup> e l'intersezione  $\omega^*$  del contorno delle radici con l'asse immaginario.

Sol. Posto  $C(s) = \frac{(1+s)}{(1+\tau s)}$ , l'equazione caratteristica del sistema retroazionato è la seguente

$$
1 + \frac{(s+10\mathbf{a})^2}{s(s+1)(1+\tau s)} = 0 \qquad \to \qquad s(s+1)(1+\tau s) + (s+10\mathbf{a})^2 = 0
$$

da cui si ricava l'equazione caratteristica  $1 + \tau G_1(s) = 0$ :

$$
s(s+1) + (s+10\mathbf{a})^2 + \tau s^2(s+1) = 0 \qquad \to \qquad 1 + \frac{\tau s^2(s+1)}{s(s+1) + (s+10\mathbf{a})^2} = 0
$$

I poli della funzione  $G_1(s)$  si ottengono fattorizzando il polinomio al denominatore:

$$
1 + \frac{\tau s^2 (s+1)}{(s-p_1)(s-p_1)} = 0
$$

dove

$$
p_{1,2} = \frac{-1 - 20 \mathbf{a} \pm \sqrt{1 + 40 \mathbf{a} - 400 \mathbf{a}^2}}{4} \qquad \frac{\mathbf{a} = 3, \mathbf{b} = 5}{\phantom{0}\underline{3}} \qquad -15.25 \pm 14.746 \, j
$$

Il contorno delle radici al variare del parametro  $\tau > 0$  è mostrato in Fig. 2 quando  $a = 3$ . Il

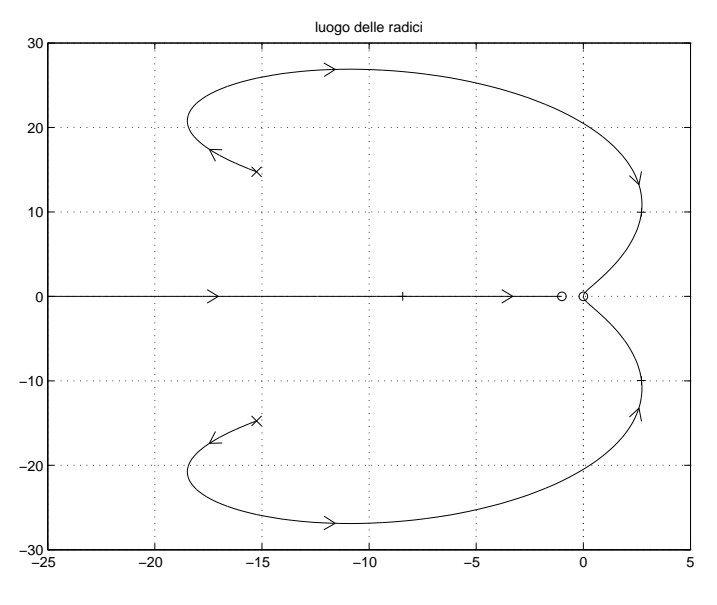

Figura 2: Contorno delle radici del sistema  $G_1(s)$  al variare del parametro  $\tau > 0$  quando  $a = 3$ .

valore limite  $\tau^*$  e l'intersezione  $\omega^*$  del contorno delle radici con l'asse immaginario si determinano utilizzando il criterio di Routh:

$$
1 + \frac{\tau s^2 (s+1)}{s(s+1) + (s+10a)^2} = 0 \qquad \to \qquad \tau s^3 + (2+\tau) s^2 + (1+20a) s + 100a^2 = 0
$$

$$
\begin{array}{c|ccc}\n3 & & \tau & (1+20\,\mathbf{a}) & \rightarrow & \tau > 0 \\
2 & (2+\tau) & 100\,\mathbf{a}^2 & \rightarrow & \tau > -2 \\
1 & (2+\tau)(1+20\,\mathbf{a})-100\,\tau\,\mathbf{a}^2 & \rightarrow & \tau(1+20\,\mathbf{a})-100\,\mathbf{a}^2) + 2(1+20\,\mathbf{a}) > 0 \\
0 & & 100\,\mathbf{a}^2 & \rightarrow & 100\,\mathbf{a}^2 > 0\n\end{array}
$$

Per valori di  $a > 1$  il sistema retroazionato è stabile per:

$$
0 < \tau < \frac{2(1+20\,\mathbf{a})}{100\,\mathbf{a}^2 - 1 - 20\,\mathbf{a}} = \tau^* \qquad \xrightarrow{\mathbf{a} = 3, \mathbf{b} = 5} \qquad \tau^* = 0.1454
$$

L'intersezione con l'asse immaginario si ha in corrispondenza della pulsazione:

$$
\omega^* = \sqrt{\frac{1+20\,\mathbf{a}}{\tau^*}} = \sqrt{\frac{100\,\mathbf{a}^2 - 1 - 20\,\mathbf{a}}{2}} \qquad \overset{\mathbf{a}=\mathbf{3},\,\mathbf{b}=\mathbf{5}}{\longrightarrow} \qquad \omega^* = 20.482
$$

b) Siano date le seguenti due funzioni di risposta armonica dei sistemi  $G_a(s)$  e  $G_b(s)$ :

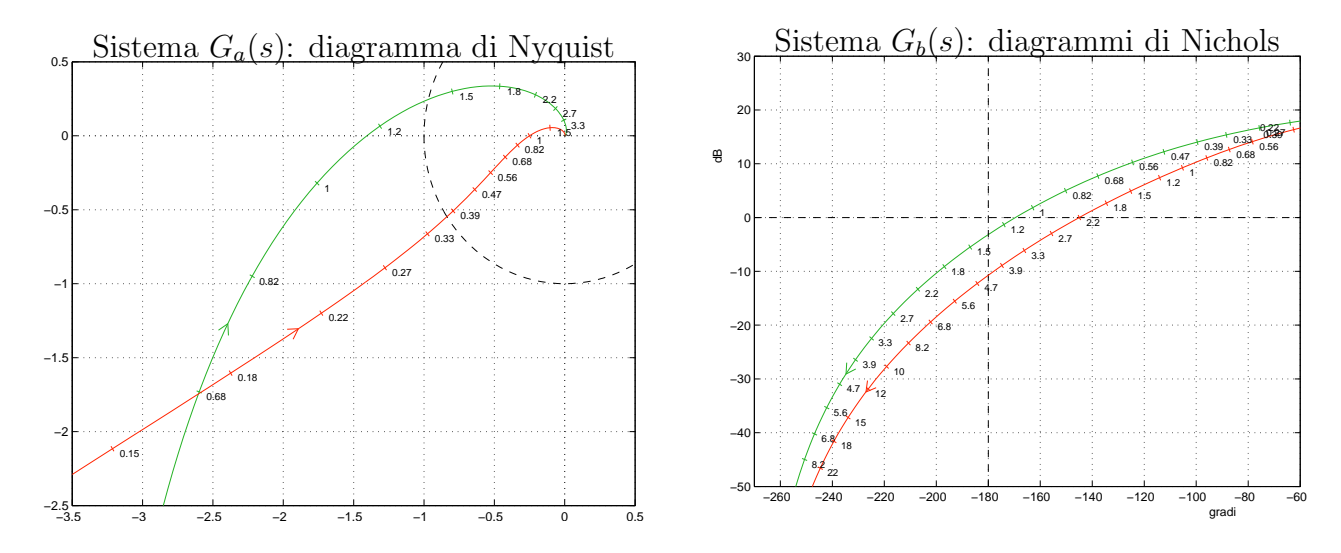

b.1) Per il sistema  $G_a(s)$ , progettare una rete correttrice in grado da garantire al sistema compensato un margine di ampiezza  $M_a = \mathbf{a} + 1$ . Scegliere il valore della pulsazione  $\omega$  che si ritiene più opportuno;

Sol. La specifica sul margine di ampiezza definisce completamente la posizione del punto B:

$$
M_B = \frac{1}{a+1}
$$
,  $\varphi_B = 180^\circ$   $\xrightarrow{a=3, b=5}$   $M_B = 0.25$ ,  $\varphi_B = 180^\circ$ 

Un punto A ammissibile è quello corrispondente alla pulsazione  $\omega = 1$ :

$$
M_A = 1.789, \quad \varphi_A = 190.3^{\circ}
$$
  $\longrightarrow$   $M = \frac{M_B}{M_A} = 0.14, \quad \varphi = -10.3^{\circ}$ 

La rete correttrice che si ottiene utilizzando le formule di inversione è la seguente:

$$
\tau_1 = \frac{M - \cos \varphi}{\omega \sin \varphi} = 4.719, \quad \tau_2 = \frac{\cos \varphi - \frac{1}{M}}{\omega \sin \varphi} = 34.5 \quad \to \quad C(s) = \frac{1 + 4.719 s}{1 + 34.5 s}
$$

b.2) Per il sistema  $G_b(s)$ , progettare una rete correttrice in modo da garantire al sistema compensato un margine di fase  $M_{\varphi} = (30 + \mathbf{b})^o$  e una larghezza di banda  $\omega_{f0} = 2.2$  per il sistema retroazionato.

Sol. La specifica sul margine di fase definisce completamente la posizione del punto B:

$$
M_B = 1,
$$
  $\varphi_B = (210 + \mathbf{b})^{\circ}$   $\xrightarrow{\mathbf{a}=3, \mathbf{b}=5}$   $M_B = 1,$   $\varphi_B = 215^{\circ}$ 

Per poter imporre al sistema retroazionato una larghezza di banda  $\omega_{f0} = 2.2$  occorre scegliere il punto A in corrispondenza della pulsazione  $\omega = 2.2$ :

$$
M_A = 0.2153 = -13.34
$$
db,  $\varphi_A = -207.1^{\circ}$ 

Per  $\mathbf{b} = 5$ , i parametri da utilizzare nelle formule di inversione sono:

$$
M = \frac{M_B}{M_A} = 4.65, \qquad \varphi = 62.1^{\circ}
$$

La rete anticipatrice che si ottiene utilizzando le formule di inversione è la seguente:

$$
\tau_1 = \frac{M - \cos \varphi}{\omega \sin \varphi} = 2.149, \quad \tau_2 = \frac{\cos \varphi - \frac{1}{M}}{\omega \sin \varphi} = 0.1298 \quad \to \quad C(s) = \frac{1 + 2.149 s}{1 + 0.1298 s}
$$

b.3) Sempre per il sistema  $G_b(s)$ , progettare una rete correttrice  $C(s) = K \frac{1+\tau_1 s}{1+\tau_2 s}$  in modo da garantire al sistema compensato un margine di fase  $M_{\varphi} = 60^{\circ}$  e un errore a regime per ingresso a gradino unitario  $e_p \simeq 0.01$ . Scegliere il valore della pulsazione  $\omega$  che si ritiene più opportuno.

Sol. Il modulo e la fase del punto  $B = (-120^{\circ}, 0 \text{ db})$  sono completamente determinati dalla specifica sul margine di fase  $M_{\varphi} = 60^{\circ}$ :

$$
M_B = 1, \qquad \qquad \varphi_B = -120^{\circ}
$$

Per avere un errore a regime per ingresso a gradino unitario pari a  $e_p \simeq 0.01$  occorre che il guadagno statico del sistema compensato  $C(s)G_b(s)$  sia sufficientemente elevato:

$$
e_p = \frac{1}{1 + K_p} = \frac{1}{1 + G_b(0)C(0)} = \frac{1}{1 + 10K} \simeq 0.01 \qquad \to \qquad K = 9.9
$$

Un punto A' da portare in B deve essere scelto appartenente alla funzione  $G'_{b}(s) = 9.9 G_{b}(s)$ . Sul diagramma di Nichols la funzione  $G'_{b}(s)$  si ottiene traslando verso l'alto di circa 20db la funzione  $G_b(s)$ . Un punto A' che può essere portato in B usando una rete ritardatrice è quello (per esempio) alla pulsazione  $\omega = 0.47$ :

$$
M_A = 40.48, \qquad \qquad \varphi_A = -112.4^{\circ}
$$

I parametri da utilizzare nelle formule di inversione sono:

$$
M = \frac{M_B}{M_A} = 0.0247
$$
,  $\varphi = \varphi_B - \varphi_A = -7.58^{\circ}$ 

La rete ritardatrice che si ottiene utilizzando le formule di inversione è la seguente:

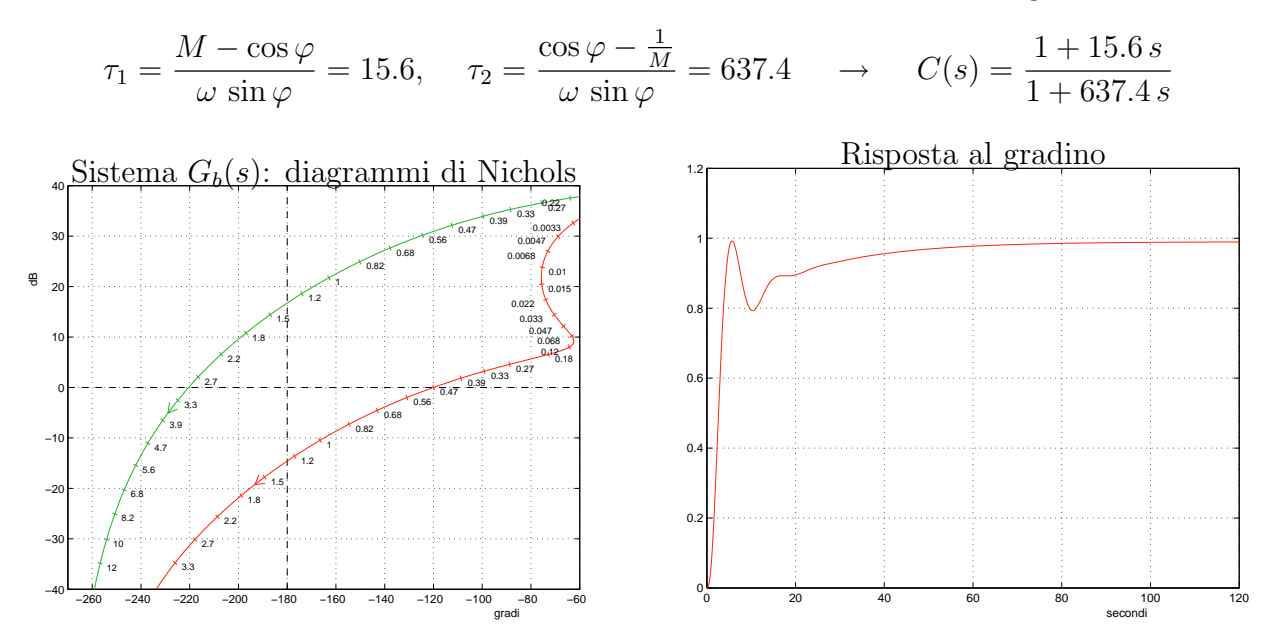

c) Si consideri il seguente sistema non lineare retroazionato:

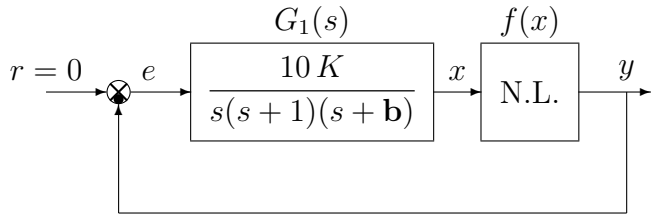

dove la nonlinarità è caratterizzata dalla funzione descrittiva  $F(X)$  mostrata in figura.

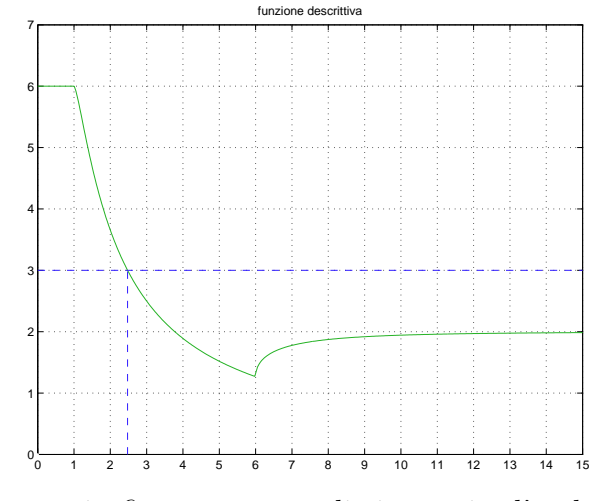

c.1) Partendo dalla funzione descrittiva  $F(X)$  mostrata in figura, cercare di ricostruire l'andamento "qualitativo" della non linearità N.L.:  $y = f(x)$ .

Sol. L'andamento "qualitativo" della non linearità  $y = f(x)$  è mostrato in Fig. 3.

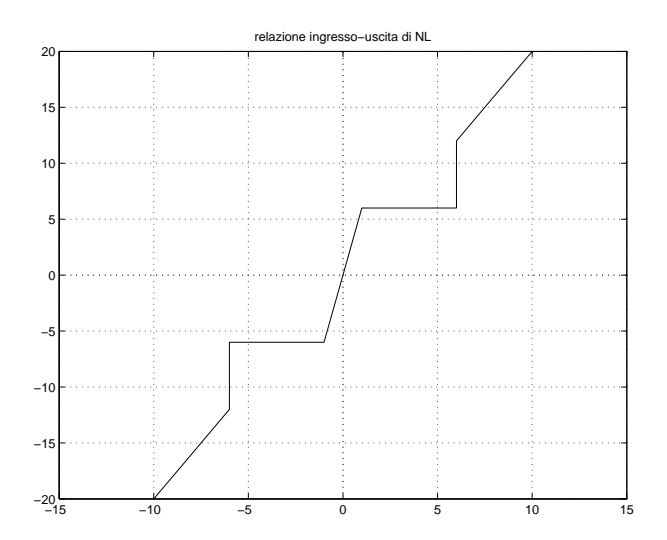

Figura 3: Andamento "qualitativo" della non linearità  $y = f(x)$ .

c.2) Posto  $K = 1$  e nei limiti della precisione del grafico, determinare l'ampiezza  $X^*$  e la pulsazione  $\omega^*$  di eventuali cicli limite presenti nel sistema retroazionato. Nel caso in cui non vi siano cicli limite, dire se il sistema retroazionato è stabile o meno nell'intorno dell'origine. Sol. Per  $K = 1$ , il margine di ampiezza  $\bar{K}_*$  e la pulsazione  $\omega_*$  del sistema in esame sono i seguenti:

$$
\bar{K}_{*} = \frac{\mathbf{b(b+1)}}{10}, \qquad \omega^{*} = \sqrt{\mathbf{b}} \qquad \overset{\mathbf{a=3, b=5}}{\longrightarrow} \qquad \bar{K}_{*} = 3, \qquad \omega^{*} = \sqrt{5}
$$

di eventuali cicli limite presenti nel sistema retroazionato. Incrociando il valore  $\bar{K}_* = 3$  con la funzione descrittiva  $F(X)$  fornita dall' esercizio, si ricava che nel sistema retroazionato è presente un ciclo limite stabile caratterizzato dall'ampiezza  $X^*$  e dalla pulsazione  $\omega^*$ seguenti:

$$
X^* = 2.476, \qquad \qquad \omega^* = \sqrt{5} = 2.236
$$

c.3) Discutere "qualitativamente" l'esistenza o meno di cicli limite nel sistema retroazionato al variare del guadagno  $K > 0$ .

Sol. Per  $K \neq 1$ , il margine di ampiezza  $K^*$  del sistema  $KG_1(s)$  è  $K^* = \frac{\bar{K}^*}{K}$  $\frac{K^*}{K}$ . Indichiamo con  $m_1 = 6$ ,  $m_2 \simeq 1.3$  ed  $m_3 = 2$ , rispettivamente il valore massimo, il valore minimo e il valore per  $X \to \infty$  della funzione descrittiva  $F(X)$ . Al variare di K<sup>\*</sup> si possono avere le seguenti condizioni di funzionamento:

1) Per  $K^* < m_2$ , la funzione  $-1/F(X)$  è tutta interna al diagramma completo della funzione  $G_1(s)$  per cui non vi sono cicli limite e il sistema retroazionato è instabile.

2) Per  $m_2 < K^* < m_3$ , il diagramma di Nyquist della  $G_1(s)$  interseca la funzione  $-1/F(X)$ in due punti a cui corrispondono due cicli limite di cui il primo stabili e il secondo instabile.

3) Per  $m_3 < K^* < m_1$ , il diagramma di Nyquist della  $G_1(s)$  interseca la funzione  $-1/F(X)$ in un solo punto a cui corrisponde un cicli limite stabile.

4) Per  $K^* > m_1$ , la funzione  $-1/F(X)$  è tutta esterna al diagramma polare completo della funzione  $G_1(s)$  per cui non vi sono cicli limite e il sistema retroazionato è stabile nell'intorno del punto di lavoro.

d) Si consideri il seguente sistema non lineare retroazionato:

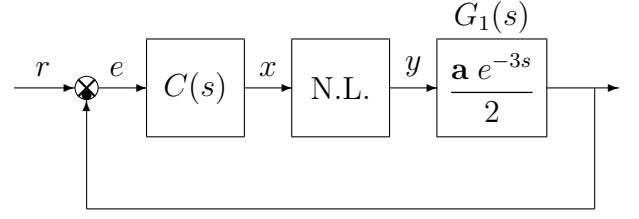

dove la nonlinarità è caratterizzata dalla funzione  $y = f(x)$  mostrata in figura.

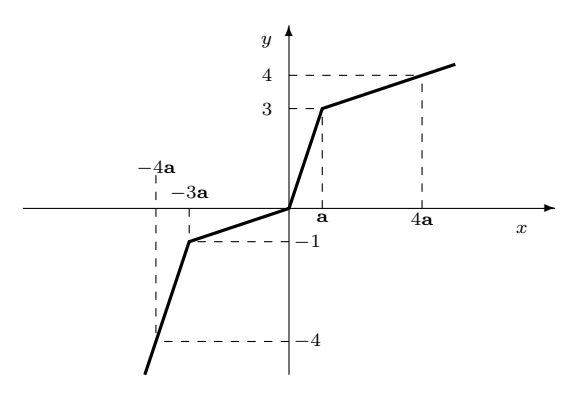

d.1) Posto  $C(s) = 1$ , determinare per quale valore  $r_1$  dell'ingresso r il punto di lavoro del sistema retroazionato si trova in (a, 3). Utilizzando il criterio del cerchio dire se il sistema retroazionato è stabile o meno nell'intorno del punto di lavoro.

 $Sol.$  La retta di carico della parte lineare del sistema è:

$$
x = r - \frac{\mathbf{a}}{2}y
$$

Imponendo il passaggio della retta per il punto  $(x_0, y_0) = (\mathbf{a}, 3)$  si ottiene la relazione:

$$
\mathbf{a} = r^* - \frac{3\,\mathbf{a}}{2}
$$

da cui si ottiene che :

$$
r^* = \mathbf{a} + \frac{3\mathbf{a}}{2} \qquad \xrightarrow{\mathbf{a} = 3, \mathbf{b} = 5} \qquad r^* = 7.5
$$

Le pendenze  $\alpha \in \beta$  di 2 rette che centrate in  $(x_0, y_0) = (\mathbf{a}, 3)$  racchiudono a settore tutta la non linearità sono:

$$
\alpha = \frac{1}{3\,\mathbf{a}}, \qquad \beta = \frac{3}{\mathbf{a}}
$$

Il cerchio critico interseca il semiasse reale negativo nei punti:

$$
-\frac{1}{\alpha} = -3\,\mathbf{a}, \qquad \qquad -\frac{1}{\beta} = -\frac{\mathbf{a}}{3}
$$

Il diagramma di Nyquist della funzione  $G_1(s)$  e il cerchio critico sono mostrati in Fig. 4. Il diagramma polare della funzione  $G_1(s)$  è una circonferenza che interseca il semiasse reale negativo nel punto  $\sigma_0 = -\frac{a}{2} = -\frac{1}{K^*}$  da cui si ricava che il margine di ampiezza del sistema  $G_1(s)$  è  $K^* = \frac{2}{a}$ . Il valore di  $K^*$  è quindi sempre maggiore di  $\alpha$  e minore di  $\beta$ 

$$
\alpha < K^* < \beta \qquad \leftrightarrow \qquad \frac{1}{3\,\mathbf{a}} < \frac{2}{\mathbf{a}} < \frac{3}{\mathbf{a}}
$$

per cui ne segue che il diagramma di Nyquist della funzione  $G_1(s)$  interseca sempre il cerchio critico e quindi utilizzando tale criterio non è possibile concludere niente a riguardo alla stabilit`a o meno del sistema non lineare retroazionato.

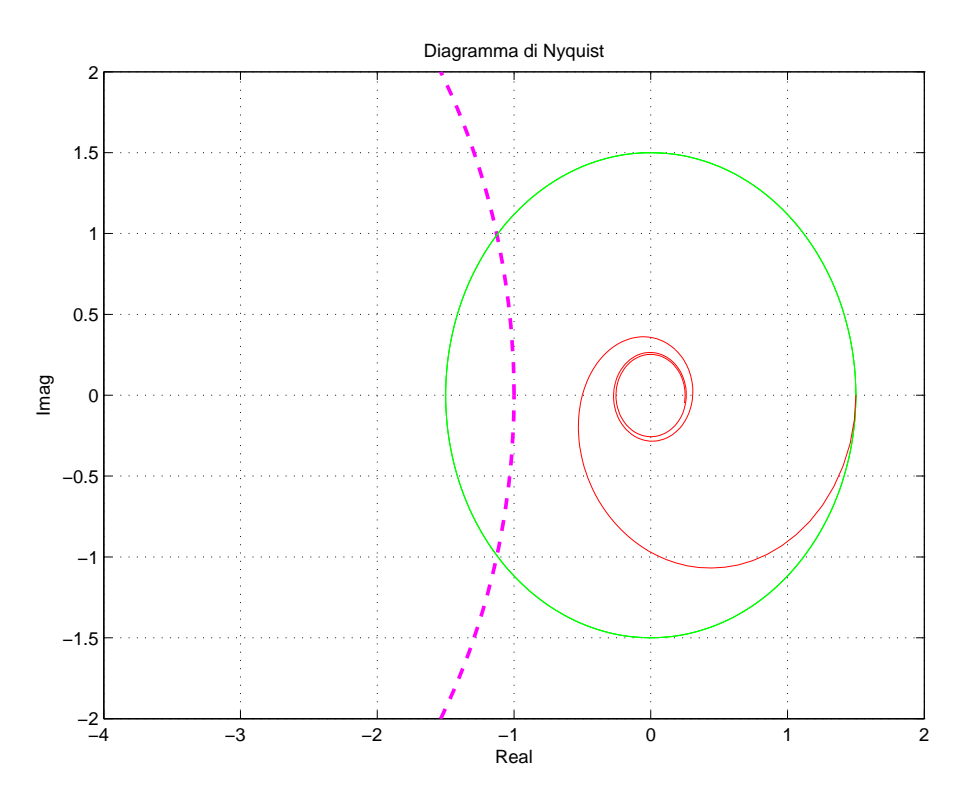

Figura 4: Diagramma di Nyquist della funzione  $G_1(s)$  e cerchio critico quando  $\mathbf{a} = 3$  e  $\mathbf{b} = 5$ .

d.2) Calcolare i parametri  $\tau_1$  e  $\tau_2$  di una rete ritardatrice  $C(s) = \frac{1+\tau_1s}{1+\tau_2s}$  in modo da garantire che il diagramma di Nyquist della funzione  $C(s)G_1(s)$  intersechi l'asse reale negativo nel punto  $\sigma_0 = -1/(\beta+1)$  in corrispondenza della pulsazione  $\omega = \frac{\pi}{4}$  $\frac{\pi}{4}$ . <u>Nota</u>:  $\beta$  è la pendenza massima del settore che contiene al proprio interno tutta la non linearità.

Sol.Il vincolo sulla pulsazione  $\omega$  individua il punto A della funzione  $G_1(s)$  che deve essere portato in B ad intersecare l'asse reale negativo.

$$
M_A = G_1(j\omega)|_{\omega = \frac{\pi}{4}} = \frac{\mathbf{a}}{2} \stackrel{\mathbf{a} = 3}{=} 1.5,
$$
  $\varphi_A = -\frac{3\pi}{4} = -225^\circ$ 

Il punto B è completamente definito dalla posizione dell'intersezione  $B = \sigma_0 = -1/(\beta + 1)$ con asse reale negativo. Il valore  $\beta$  da utilizzare è quello determinato al punto precedente d.1:

$$
M_B = \frac{1}{\beta + 1} = \frac{a}{3 + a} \stackrel{a=3}{=} 0.5, \qquad \varphi_B = -180^o
$$

Per  $a = 3$ , i parametri da utilizzare nelle formule di inversione sono:

$$
M = \frac{M_B}{M_A} = 0.333, \qquad \varphi = -45^{\circ}
$$

Utilizzando le formule di inversione si ottiene la seguente rete ritardatrice:

$$
\tau_1 = \frac{M - \cos \varphi}{\omega \sin \varphi} = 0.673, \quad \tau_2 = \frac{\cos \varphi - \frac{1}{M}}{\omega \sin \varphi} = 4.129 \quad \to \quad C(s) = \frac{1 + 0.673 s}{1 + 4.129 s}
$$

e) Utilizzando il metodo della trasformazione bilineare, discretizzare la seguente rete correttrice

$$
D(s) = \frac{M(s)}{E(s)} = \frac{(s + \mathbf{b})}{\mathbf{a}\,s}
$$

giungendo anche alla determinazione della corrispondente equazione alle differenze. Si utilizzi il periodo di campionamento  $T = 0.1$ .

Sol. Utilizzando il metodo della trasformazione bilineare si ottiene:

$$
D(z) = \frac{(s + \mathbf{b})}{\mathbf{a} s} \bigg|_{s = \frac{2(1 - z^{-1})}{T(1 + z^{-1})}} = \frac{2(1 - z^{-1}) + T \mathbf{b} (1 + z^{-1})}{2 \mathbf{a} (1 - z^{-1})} = \frac{2 + T \mathbf{b} + (T \mathbf{b} - 2) z^{-1}}{2 \mathbf{a} - 2 \mathbf{a} z^{-1}}
$$

Per  $a = 3$ ,  $b = 5$  e  $T = 0.1$  si ha:

$$
D(z) = \frac{2.5 - 1.5 z^{-1}}{6 - 6 z^{-1}} = \frac{0.417 - 0.25 z^{-1}}{1 - z^{-1}}
$$

La corrispondente equazione alle differenze si ricava dalla relazione

$$
M(z)(1 - z^{-1}) = E(z)(0.417 - 0.25 z^{-1})
$$

ottenendo

$$
m(k) = m(k-1) + 0.417 e(k) - 0.25 e(k-1)
$$

f) Partendo da condizioni iniziali nulle  $y(0) = y(1) = 0$ , calcolare la risposta  $y(n)$  all'impulso unitario  $x(n) = (1, 0, 0, ...)$  del seguente sistema dinamico discreto:

$$
y(n+2) - 0.6y(n+1) - 0.4y(n) = b x(n)
$$

Sol. Applicando la Z-trasformata alla precedente equazione alle differenze si ottiene:

$$
z^{2} Y(z) - 0.6 z Y(z) - 0.4 Y(z) = b X(z)
$$

Esprimendo  $Y(z)$  in funzione di  $X(z)$  e ponendo  $X(z) = 1$  si ottiene:

$$
Y(z) = \frac{\mathbf{b}}{z^2 - 0.6z - 0.4} X(z) = \frac{\mathbf{b}}{(z - 1)(z + 0.4)}
$$

Scomponendo in fratti semplici si ottiene:

$$
Y(z) = \frac{\mathbf{b}}{1.4} \left[ \frac{1}{z - 1} - \frac{1}{z + 0.4} \right] = \frac{\mathbf{b} z^{-1}}{1.4} \left[ \frac{z}{z - 1} - \frac{z}{z + 0.4} \right]
$$

Antitrasformando si ottiene:

$$
y(n) = \begin{cases} \frac{\mathbf{b}}{1.4} [1 - (-0.4)^{n-1}] & \text{per } n > 0 \\ 0 & \text{per } n = 0 \end{cases}
$$

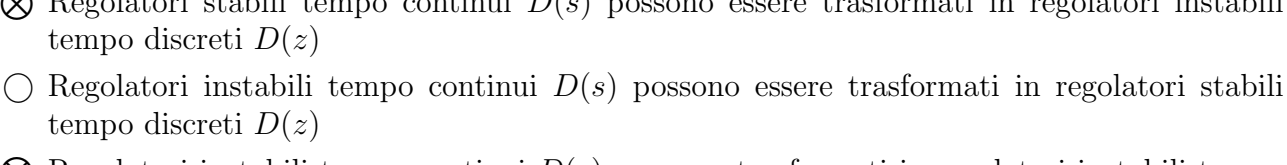

## $\otimes$  Regolatori instabili tempo continui  $D(s)$  vengono trasformati in regolatori instabili tempo discreti  $D(z)$

## Controlli Automatici B 14 Marzo 2008 - Domande Teoriche

Rispondere alle domande e ai test che seguono. Per ciascuno dei test segnare con una crocetta le affermazioni che si ritengono giuste. La risposta al test è considerata corretta solo se tutte le affermazioni corrette sono state contrassegnate.

Nome:

Nr. Mat. Firma:

1. 1) Disegnare qualitativamente il luogo delle radici del seguente sistema

$$
G(s) = \frac{1}{s[(s+3)^2 + 1^2]}
$$

al variare del parametro  $K > 0$ .

tempo discreti  $D(z)$ 

2) Determinare esattamente la posizione  $\sigma_a$  del centro degli asintoti:

$$
\sigma_a = -2
$$

3) Determinare i valori  $\sigma_0$  e  $\bar{K}$  corrispondenti alla condizione di minimo tempo di assestamento per il sistema retroazionato.

$$
\sigma_0 = -1.184,
$$
\n $\bar{K} = -\frac{1}{G(s)}\bigg|_{s=\sigma_0} = 5.089$ 

Il grafico qualitativo del luogo delle radici poteva essere graficato anche senza la presenza dei due punti di diramazione sull'asse reale. In questo caso il minimo tempo di assestamento si sarebbe ottenuto in corrispondenza dell'allineamento delle tre radici del sistema retroazionato la cui parte reale poteva essere calcolata utilizzando il teorema del baricentro:

−1.5

−1

$$
\sigma_0 = \frac{1}{3} \sum_{i=1}^3 p_i = -2
$$
  $\rightarrow$   $\bar{K} = -\frac{1}{G(s)} \Big|_{s=-2} = 4$ 

2. Tracciare i diagrammi di bode (moduli e fasi) di una rete ritardatrice  $C(s) = \frac{(1+\tau_1 s)}{(1+\tau_2 s)}$ ,  $(\tau_1 < \tau_2)$ :

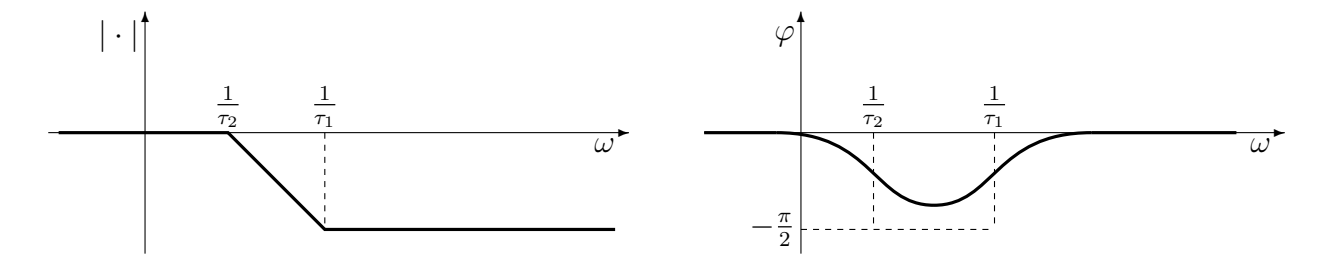

- 3. Considerando la discretizzazione di un regolatore D(s) utilizzando il metodo delle differenze in avanti,  $s = \frac{z-1}{T}$  $\frac{-1}{T}$ , si può affermare che:
	- $\bigcap$  Regolatori stabili tempo continui  $D(s)$  vengono trasformati in regolatori stabili tempo discreti  $D(z)$
	- $\otimes$  Regolatori stabili tempo continui  $D(s)$  possono essere trasformati in regolatori instabili tempo discreti  $D(z)$

−0. 0 0.5 1 1.5 Luogo delle radici

−4 −3.5 −3 −2.5 −2 −1.5 −1 −0.5 0 0.5 1

Nr.

- 4. L'uso di un regolatore standard di tipo PI è consigliato:
	- N Se si desidera amplificare alle basse frequenze
	- N Se si desidera avere errore a regime nullo per ingresso a gradino
	- Se si desidera introdurre un anticipo di fase
	- $\bigcirc$  Se si desidera introdurre un ritardo di fase alle alte frequenze
- 5. Date le seguenti caratteristiche non lineari simmetriche rispetto all'origine, determinare "qualitativamente" gli andamenti delle corrispondenti funzioni descrittive  $F_1(X)$  ed  $F_2(X)$ :

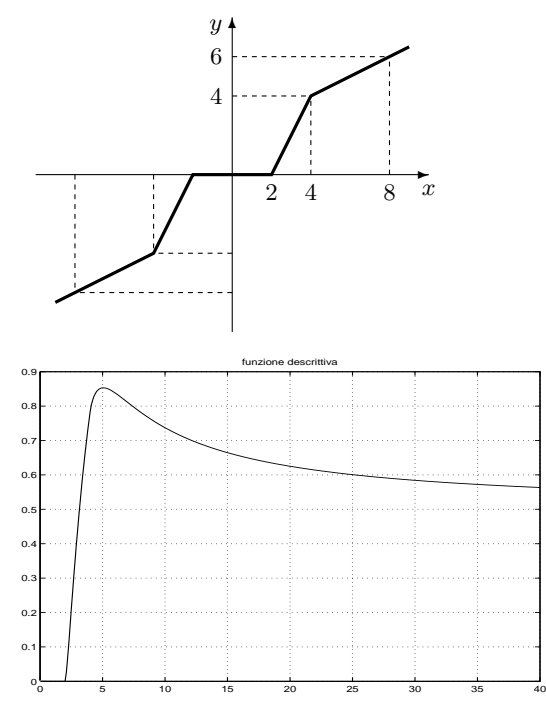

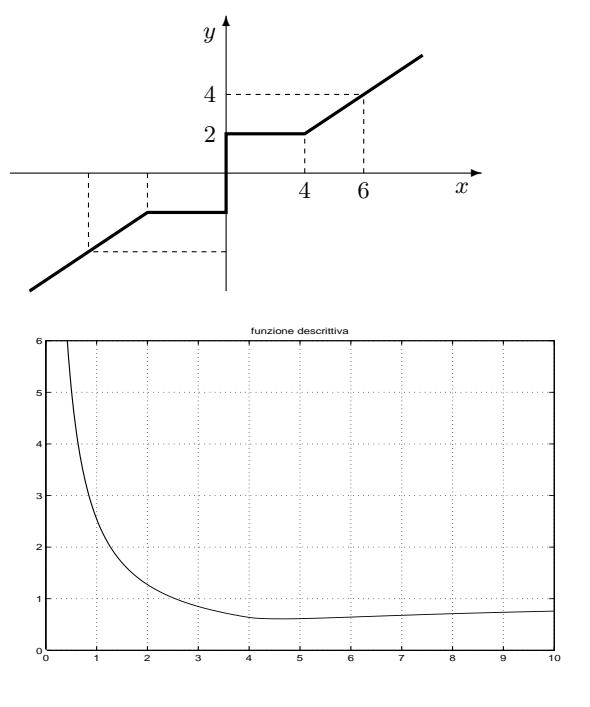

6. Si consideri il sistema

$$
G(s) = \frac{(s-1)(s+12)}{(s^2+4)(s+10)}
$$

e il corrispondente luogo delle radici rappresentato in figura.

1) Determinare per quali valori di  $K > 0$  il sistema retroazionato è stabile.

$$
0 < K < -\left. \frac{1}{G(s)} \right|_{s=0} = 3.333
$$

2) Nei limiti della precisione consentita dal grafico, calcolare il minimo tempo di assestamento ottenibile al variare di  $K >$ 0.

$$
\sigma_1 = -1.298,
$$
\n $T_a = \frac{3}{|\sigma_1|} = 2.31$ 

essendo  $\sigma_1$  il punto di diramazione più vicino all'asse immaginario.

3) Nella figura a fianco, tracciare il luogo delle radici per valori  $K < 0$ .

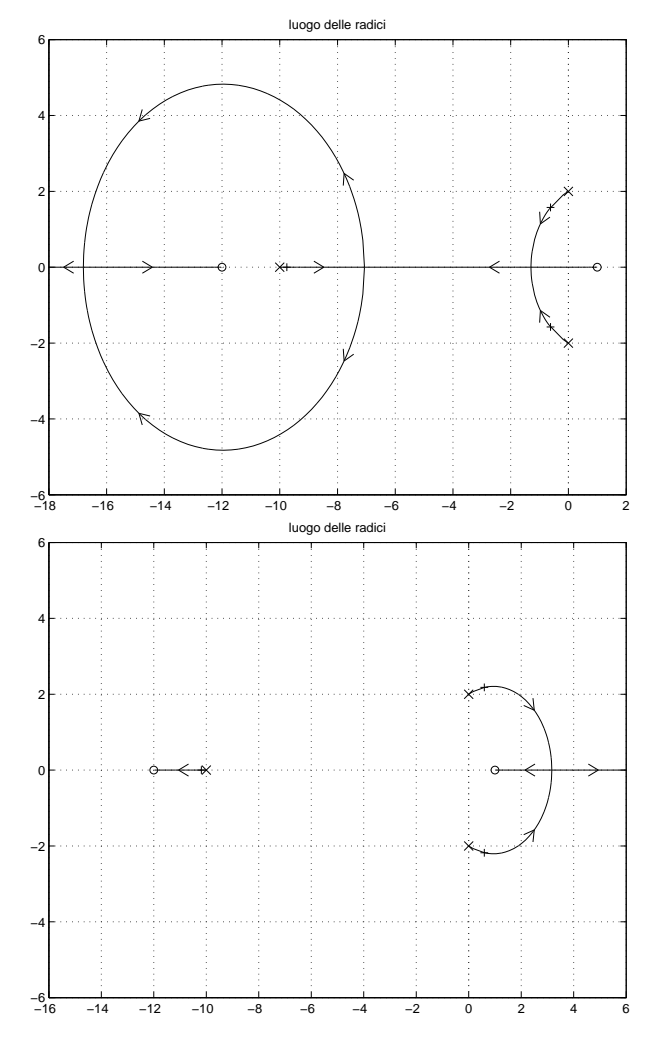

7. Sia  $X(z) = \mathcal{Z}[x(k)]$  la  $\mathcal{Z}$ -trasformata della successione  $x(k)$ . Per  $n = 1, 2, \ldots$ , enunciare il teorema della traslazione nel tempo nei 2 casi a) ritardo, e b) anticipo:

a) 
$$
\mathcal{Z}[x(t-nT)] = z^{-n}X(z)
$$

$$
b) \qquad \mathcal{Z}[x(t+nT)] = z^n \left[ X(z) - \sum_{k=0}^{n-1} x(kT)z^{-k} \right]
$$